### **Sistema Simplificado de Controle de Estoque – SISCE**

### **Simplified Inventory Control System - SISCE**

DOI:10.34117/bjdv6n10-427

Recebimento dos originais: 13/09/2020 Aceitação para publicação: 20/10/2020

#### **Shie Chen Fang**

Mestrando em Engenharia Mecânica - UNITAU – Taubaté, SP Instituição: Fiserv Brasil Endereço: Rua Paracatu, 494 Ap.122, Cep: 04302-021,São Paulo, SP E-mail: schenfang@gmail.com

#### **Profa. Dra. Miroslava Hamzagic**

Formação acadêmica mais alta - Doutorado Instituição de atuação atual - Universidade de Taubaté Endereço: Rua Eugenio Frediane, 212, Bairro Independencia, Cep.: 12031-700, Taubaté, SP E-mail: mira.unitau@gmail.com

#### **Prof. Dr. Arcione Ferreira Viagi**

Formação Acadêmica mais alta: Doutor Instituição: Universidade de Taubaté Endereço: Rua Dr Felix Guisard 221 Bairro Catagua Cep 12093-510, Taubaté, SP E-mail: afviagi@gmail.com

#### **Prof. Antonio Ricardo Mendrot**

Formação Acadêmica mais alta: Mestrado Instituição: Universidade de Taubaté Endereço: Rua Gregório de Matos nº 262, Chamboard, Cep: 12120-000, Tremembé, SP E-mail: ricardo.mendrot@gmail.com

#### 79940

# *Brazilian Journal of Development*

#### **RESUMO**

A gestão e o controle de estoque são assuntos importantes e relevantes para as empresas, porque possibilitam maximização o uso dos recursos para conseguir maior lucro mantendo os níveis de satisfação dos clientes. As modernas tecnologias de informações ajudam as empresas na boa gestão do controle de estoque. Isso significa que, seja possível para as empresas, por meio de um software, mensurar com mais exatidão a quantidade de material que deve ser adquirido e também o período mais adequado para aquisição, atendendo a demanda corrente e também demandas pontuais e imprevistas. Apesar da importância do controle de estoque, as publicações acadêmicas são realizadas, algumas vezes, usando planilhas eletrônicas e/ou folhas de papeis planilhadas, limitando o conhecimento do valor que poderia ser ganho com uma boa gestão de controle de estoque. A proposta desse artigo é apresentar o software de controle de estoque para comunidade acadêmica aqui chamado de 'Sistema Simplificado de Controle de Estoque – SISCE'. O software 'SISCE' consegue simular, em um prazo mais curto, o que for necessário ao atendimento das demandas, consolidando assim reduções necessárias e ganhos financeiros, resultado em um melhor controle dos recursos materiais.

**Palavras chave**: Controle de Estoque, Tecnologia da Informação, Simulação.

#### **ABSTRACT**

Inventory management and control are important and relevant issues for companies, because they make it possible to maximize the use of resources to obtain greater profit while maintaining customer satisfaction levels. With modern information technologies, companies in good management of inventory control. This means that it is possible for companies, through software, to measure more accurately the amount of material that must purchase and the most suitable period for acquisition, meeting current demand and occasional and unforeseen demands. Despite the importance of inventory control, academic publications on inventory control sometime performed using spreadsheets and / or sheets of knowledge, limiting the amount that could gained from good inventory control management. The purpose of this article is to present the inventory control software to the academic community called here the Sistema Simplificado de Controle de Estoque - SISCE. The SISCE software is able to simulate, in a shorter period, what is necessary to meet the demands, thus consolidating the necessary reductions and financial gains resulting from a better control of material resources.

**Key words:** Inventory control, Information Technology, Simulation.

### **1 INTRODUÇÃO**

Um ponto de sucesso para as empresas é a sua cadeia de suprimento, e algumas delas conseguiram bons resultados porque entenderam os principais problemas que poderiam afetar seu desempenho (TAYLOR, 2005). Saber controlar o estoque de materiais possibilita o aumento nos ganhos financeiros, devido a possibilidade de atender qualquer tipo de demanda, pois haverá sempre a disponibilidade destes recursos devido a organização e planejamento adequados. Apesar da globalização e das várias formas de relacionamento entre fornecedores e clientes, 'materiais' ainda ocupam um lugar significativo no custo dos produtos (NOVAES, 2015). Conforme Accioly, Ayres e Sucupira (2008), o gestor de estoques está sempre em busca de soluções para problemas e dificuldades do dia a dia e nem sempre obtém sucesso pois depende da aplicação de ferramentas matemáticas e computacionais cujo manejo difícil impede, que ele próprio, aumente a competividade de seu negócio. O controle de estoque, por definição, é uma ciência que estuda como manter o equilíbrio mais adequado do inventário de uma empresa (ACCIOLY, AYRES E SUCUPIRA, 2008). Para fazer a melhor gestão de estoques é importante conhecer toda a cadeia produtiva, ou seja, conhecer desde os fornecedores até clientes e, quando possível, realizar esta gestão por softwares, permitindo que esta tarefa, que envolve alto custo e alta complexidade, alcance bons resultados alicerçada por uma corretas tomadas de decisões.

Apesar de existirem softwares *ERP (Enterprise Resource Planning*) para apoiar as organizações no ciclo de vida do controle de estoque, algumas delas ainda relutam em se planejar em favor de uma gestão mais adequada, assertiva, fluída em um menor espaço de tempo. Todas estas qualidades levam a retornos muito mais concretos complementando o ROI (*Return on Investiment*) que a alta administração sempre deseja ( ACCIOLY, AYRES E SUCUPIRA, 2008).

A constante busca pela otimização de processos em prol de maiores vantagens competitivas no mercado requer gerenciamento de qualidade em todas as etapas do processo produtivo. Um bom gerenciamento de estoques ajuda na redução dos valores monetários envolvidos, de forma a mantêlos mais baixos possível, mas dentro dos níveis de segurança e dos volumes para o atendimento da demanda (BORGES, 2010).

O estoque se destaca como um processo para reduções de custos porque, além de ser uma parcela relevante destes custos, tem um grande impacto sobre o retorno do investimento dos empresários ou acionistas. Enquanto as taxas de juros e a escassez de recursos pressionam os estoques para baixo a incerteza da demanda força as empresas a manterem um estoque de segurança, a fim de evitar problemas e garantir a sobrevivência no momento de pico (SILVA, 2012).

Apesar do estoque ser usado para descrever qualquer recurso armazenado, esse termo é normalmente utilizado para designar os recursos de entrada transformados. Dessa maneira, fábricas manterão estoques de materiais, escritórios de contabilidade manterão estoques de informação e hidroelétricas manterão estoques de água (GRAZIANI, 2013).

Ainda conforme Gomes e Ribeiro (2013) os estoques estão localizados em todos os níveis da cadeia de suprimentos, desde as fontes de fornecimento até o cliente final, incluindo os estoques existentes dentro das fábricas, nos depósitos e durante o transporte. Para se ter uma visão sistêmica: existem estoques no canal de suprimentos em que os produtos não podem ser transportados 'instantaneamente' entre os pontos de fornecimento e demanda. Quando um fornecedor recebe uma solicitação de material de um cliente, o fornecedor irá alocar estoque deste material para torná-lo indisponível para qualquer outro consumidor. Em seguida, irá embalá-lo, transportá-lo e descarregá-lo no estoque de seu cliente. O estoque estará no canal de suprimentos do instante em que for alocado pelo fornecedor até o momento em que se torna disponível para o cliente. Assim, todo estoque em trânsito é estoque no canal conforme apresentado na Figura 1 (GRAZIANI, 2013),

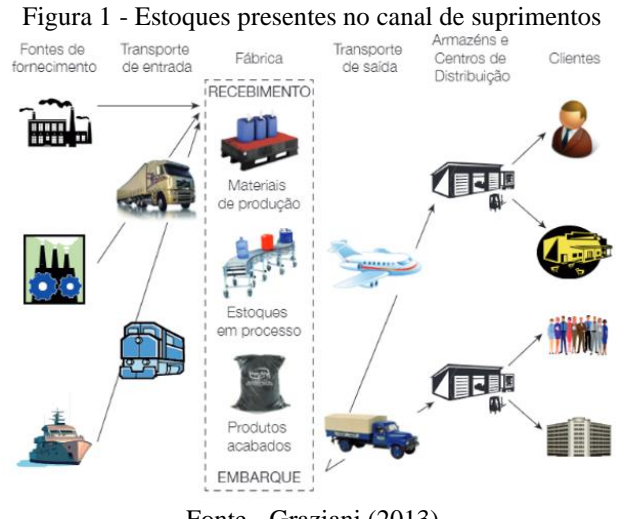

Fonte - Graziani (2013)

Os processos tradicionais para realizar o controle de estoque ocorrem por meio de software conhecido como 'software proprietário', de custo proibitivo para pequenas e médias empresas. O software gratuito deixa a desejar em relação à transparência da metodologia usado para controle de estoque, sendo elaborado por processos semi automáticos usando planilhas eletrônicas como por exemplo o MS Excel, como apresentado na Figura 2. Sendo assim, não há garantias da fidedignidade das informações obtidas permanecendo a organização refém das incertezas.

Figura 2 - Modelo de controle de estoque usando Excel

|                         |                          | Automatics IR                          | 日<br>the other                             |                                                    | · Lista de estoque com novas encomendas em destaque? - Ex Ferramentas de Tabela |                                                         |                                                                                            | <b>Helito Bijora</b>                                      | $\bullet$                                                       | o                                       | $\times$            |
|-------------------------|--------------------------|----------------------------------------|--------------------------------------------|----------------------------------------------------|---------------------------------------------------------------------------------|---------------------------------------------------------|--------------------------------------------------------------------------------------------|-----------------------------------------------------------|-----------------------------------------------------------------|-----------------------------------------|---------------------|
| Arquivo                 |                          | Página Inicial                         | Inserie<br><b>Deserviver</b>               | Layout da Página                                   | <b>Fórmulas</b><br>Dados                                                        | Exibir<br>Revisão                                       | <b>Design</b>                                                                              | Q Diga-me                                                 |                                                                 | <b>LC</b> Compartilhar                  |                     |
|                         | Colar                    | Calibri<br>ю,<br>Area de Transfer., 74 | $-11 - K A$<br>$N I S - \Delta A$<br>Fords | $=$ 2.<br>Alchanzota<br>$\mathcal{C}_{\mathbf{a}}$ | 辟<br>Gerat<br>$-12 - 20$<br>$\tau_{\rm a}$                                      | ٠<br>G3 - % m 型点<br>Número-<br>$\sim$                   | Fi/Formatação Condicional -<br>P Formatar como Tabela -<br>PEstilos de Célula -<br>Exhibit | Ele bussie -<br>SK Eschar =<br>(C) Formatar -<br>Citizins | $\Sigma$ .<br>Aug<br>带。<br>Classificar.<br>$\theta$ .<br>tricio | Localizar e<br>e Filtrar + Selecionar + | $\hat{\phantom{a}}$ |
| CA                      |                          | $+1$<br>$\infty$                       | $\scriptscriptstyle\sim$<br>$f_{\rm e}$    | IN0001                                             |                                                                                 |                                                         |                                                                                            |                                                           |                                                                 |                                         | w.                  |
|                         | 上A 图                     |                                        | D                                          | r                                                  |                                                                                 | $\sqrt{2}$                                              | $_{14}$                                                                                    |                                                           |                                                                 |                                         | E                   |
| $\frac{1}{2}$           |                          |                                        |                                            | Lista de estoque                                   |                                                                                 | Realçar itens para nova encomenda? Sim<br>Quantidade em | Valor de                                                                                   | Nivel de                                                  | Nova encomenda                                                  |                                         |                     |
| 3                       | $\overline{\phantom{a}}$ | <b>ID</b> de estoque                   | <b>Nome</b>                                | Descrição                                          | Preço unitário                                                                  | estoque                                                 | estoque                                                                                    | estoque                                                   | em X dias                                                       |                                         |                     |
| $\hat{\kappa}$          | P                        | INCODE                                 | Rem <sub>1</sub>                           | Descr <sub>1</sub>                                 | R\$51.00                                                                        | 25                                                      | R\$1,275,00                                                                                | 29                                                        |                                                                 | 13                                      |                     |
| $\overline{\mathbf{5}}$ | p.                       | IN0002                                 | item <sub>2</sub>                          | Descr <sub>2</sub>                                 | R\$93.00                                                                        | 132                                                     | R\$12,276.00                                                                               | 231                                                       |                                                                 | $\ddot{a}$                              |                     |
| $\ddot{\mathrm{o}}$     |                          | <b>INCODE</b>                          | Hem 3                                      | Descr <sub>3</sub>                                 | RS57,00                                                                         | 151                                                     | R\$ 8,607,00                                                                               | 114                                                       |                                                                 | $-11$                                   |                     |
|                         |                          | 1N0004                                 | Item 4                                     | Descr <sub>4</sub>                                 | R\$19.00                                                                        | 186                                                     | R\$3,534,00                                                                                | 158                                                       |                                                                 | 6                                       |                     |
| $\rm{z}$                |                          | <b>INDOCCS</b>                         | <b>Bem S</b>                               | Desiri 5                                           | R\$75.00                                                                        | 62                                                      | R\$ 4.650,00                                                                               | 39                                                        |                                                                 | 12                                      |                     |
| $\mathbf{Q}$            | ٠                        | <b>IN0006</b>                          | Item 6                                     | Descr &                                            | R\$11.00                                                                        | $\overline{\phantom{a}}$                                | R\$55,00                                                                                   | 9                                                         |                                                                 | 13                                      |                     |
| ٠                       |                          | <b>CALCULATION</b><br>Lista de estoque | $\circledcirc$                             | Plannach.                                          | <b>MARANA</b>                                                                   | an.<br>$-1$                                             | ALL AREAS                                                                                  | <b>SALE</b>                                               |                                                                 |                                         | ٠<br>٠              |
| Pronto                  |                          |                                        |                                            |                                                    |                                                                                 |                                                         |                                                                                            | 凹                                                         |                                                                 | $+ 100%$                                |                     |

Fonte – Bijora (2018)

Com isto, o objetivo geral deste artigo é apresentar um simulador de controle de estoque, desenvolvido durante o curso de Mestrado Profissional em Engenharia Mecânica, de uma universidade do interior do estado de São Paulo.

Os objetivos específicos são (a) apresentação de uma revisão de literatura sobre os principais conceitos da área (b) usar o simulador para entender os conceitos básicos de *lead time*, estoque mínimo e estoque de segurança, (c) apresentar a possibilidade da rápida visualização dos resultados decorrentes das alterações de elementos do controle de estoques, como por exemplo prazo de entrega e/ou estoque mínimo.

#### **2 CONTROLE DE ESTOQUE**

#### 2.1 ESTOQUE DE SEGURANÇA

A previsão de demanda é um fator essencial para todas as empresas. Seu planejamento estratégico está baseado em algum modelo de previsão, que pode ser uma simples média até métodos sofisticados de pacotes computacionais. Todas as áreas da empresa são afetadas pelas previsões, direta ou indiretamente. Departamentos de produção e compras, por exemplo, precisam antever as vendas em famílias de produtos para programar a fabricação dos itens no período seguinte (STAUDT, 2011).

Um ponto relevante na gestão do controle de estoque é determinar o Estoque de Segurança. O Estoque de Segurança faz parte do Modelo do Ponto de Pedido e do Modelo de Revisão Periódica. No Modelo Ponto de Pedido, a empresa realiza um pedido quando ainda há estoque suficiente para atender a demanda no período de ressuprimento. A quantia a ser requisitada é sempre a mesma e pode ser descrita pela fórmula do Lote Econômico de Compra, LEC. As fórmulas 1 e 2 apresentam o ponto de pedido e a quantidade a ser obtida (STAUDT, 2011).

Em que: PP = ponto de pedido DDLT = demanda durante o lead time ES = estoque de segurança

$$
Q = \sqrt{\frac{2AD}{iC}}
$$

(2)

Em que:  $A = c$ usto do pedido  $D = \text{taxa}$  de demanda  $C = \text{preço de compra unitário}$ i = taxa de manutenção dos estoques

O Modelo de Revisão Periódica avalia o nível de estoque em períodos constantes de tempo. Devido a variabilidade da demanda, o tamanho dos lotes não é fixo, uma vez que em cada revisão é reprogramada para suprimento a diferença entre o nível de reposição fixo (estoque máximo) e a posição de estoque efetiva. A Equação 3 dimensiona o Nível de Reposição (NR) (STAUDT, 2011).

 $NR = D*(IR+TR) + ES$  (3)

Em que:  $D = \text{taxa}$  de demanda TR = tempo de ressuprimento IR = intervalo de revisão para colocação do pedido ES = estoque de segurança

Conforme Graziani (2013), os estoques de segurança são projetados para absorver as variações existentes tanto na demanda durante o tempo de ressuprimento, quanto no próprio tempo de ressuprimento, único período em que os estoques podem acabar e causar problemas ao fluxo produtivo. Ou seja, o tamanho dos estoques de segurança deve ser proporcional às estas variações, conforme mostrado na Figura 3.

Figura 3 - Aplicação de Estoque de Segurança

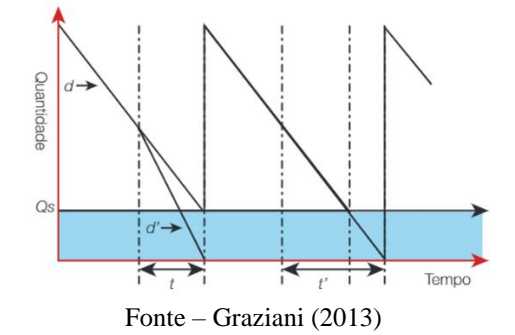

Considerando que a demanda durante o tempo de ressuprimento segue uma distribuição normal, o Estoque de Segurança (Qs) é a parcela adicional (Z) expressa em termos de desvios padrões (δ) associado a determinado risco, que se deve manter, de itens em estoque para suportar uma demanda máxima (dmax) superior à demanda média, conforme ilustrado na Figura 4 (GRAZIANI, 2013).

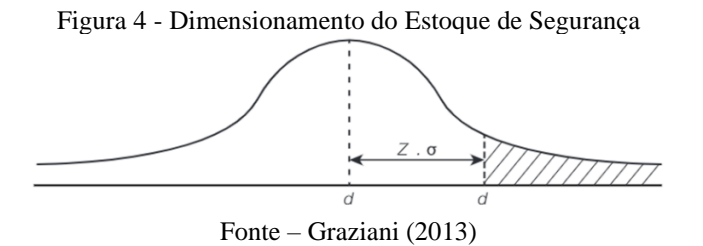

 $Qs = Z * \delta$ Onde: Qs = Estoque de Segurança; Z = Número de Desvios Padrões; δ = Desvio Padrão.

Cabe reconhecer a importância da utilização de tais métodos capazes de auxiliar na definição de intervalos de estoques de segurança, dado que, a aplicação dos mesmos permite que a demanda seja suprida, sem que decorra saturação ou diminuição dos níveis de estoque (OLIVEIRA et al., 2020).

#### 2.2 *LEAD TIME*

O *Lead Time* é definido como tempo de espera entre o entre o início e o fim da produção (OLIVEIRA et. al., 2020). A organização também oferece registros diferentes para o *Lead Time* geral em sua fábrica, dependendo da função de origem ou departamento que fornece os números. Para os processos de usinagem, por exemplo, podem considerar o armazenamento da matéria-prima ou não. A inconsistência com respeito à definição do *Lead Time* pode apresentar discordância entre

processos e controle. Portanto, é relevante mostrar uma definição clara do termo que é usado ao longo deste artigo:

"*Lead time* é o tempo total desde a chegada da matéria-prima, passando pela fabricação, até a expedição de produtos acabados" (JÓNSSON, 2016, p. 55)

### 2.3 CUSTOS ATRIBUÍDOS AOS ESTOQUES

Conforme NUNES (2010), é importante estar ciente de que todo e qualquer material estocado gera custos. Para Dias (2008), os principais custos atribuídos aos estoques e sua manutenção são:

- $\checkmark$  Juros pagos em função dos estoques substituírem disponibilidades em caixa;
- $\checkmark$  Equipamentos alocados para movimentar itens de estoque;

✓ Depreciação de máquinas e equipamentos necessários à movimentação de materiais no almoxarifado;

- $\checkmark$  Aluguel de instalações para guardar estoques;
- $\checkmark$  Seguros pagos para garantir a integridade física dos materiais;
- $\checkmark$  Salários dos trabalhadores alocados no almoxarifado de materiais;
- ✓ Manutenção das instalações onde está o estoque;
- $\checkmark$  Impostos que incidem sobre as instalações, materiais ou mão de obra;

 $\checkmark$  Obsolescência e deterioração. Embora não sejam desejáveis, frequentemente as organizações fazem provisões prevendo deterioração e obsolescência dos materiais armazenados.

#### **3 METODOLOGIA**

A metodologia utilizada que irá auxiliar na obtenção e análise dos resultados esperados por esta pesquisa será a simulação. Serão utilizados dados hipotéticos que resultarão em informações possíveis e concretas, que servirão de evidência para a comprovação dos objetivos.

De acordo com Miguel (2012), os métodos mais apropriados, na engenharia de produção, para conduzir uma pesquisa quantitativa são:

- pesquisa de avaliação (*survey*);
- modelagem/ simulação;
- experimento:
- quase-experimento

O pensamento inicial gerador desta proposta residiu no fato de que a Tecnologia da Informação está sempre disponível para auxiliar na solução de problemas complexos, tornando mais simples rotinas de trabalho e factíveis melhores resultados para as organizações. De acordo com Gomes e Ribeiro (2014), desde a criação do *Material Requirements Planning, MRP,* todas as iniciativas de criação e desenvolvimento de modelos de gestão de estoques só tem colaborado para minimizar as perdas ocorridas pela má administração destes recursos. Dois custos estão essencialmente relacionados aos estoques: o custo de obtenção e o custo de manutenção. Nenhum deles se refere ao valor nominal dos estoques pois este constitui parte dos ativos da organização (ACCIOLY, AYRES E SUCUPIRA, 2008). A proposta deste artigo pretende preencher o hiato existente nesta gestão e nesta realidade e principalmente pretende ser de fácil entendimento e assimilação, utilizando a existência da Tecnologia da Informação que sempre este ao dispor das organizações.

A ideia do desenvolvimento do Sistema Simplificado de Controle de Estoque – SISCE nasceu da vivência em bancos acadêmicos durante um curso de mestrado, e foi concebido com o objetivo de possibilitar aos discentes conhecer e usar um software que pudesse simular rapidamente os ganhos obtidos com uma adequada gestão do controle de estoque. A concepção e o desenvolvimento do sistema SISCE foi baseada na demonstração de uma planilha oriunda do Software Excel. O sistema tem como objetivo apresentar o saldo do estoque após um ciclo de processamento sendo preciso ter sempre em mente que "quanto menos, melhor, isto é, que o estoque é um mal absoluto para a produtividade e custos" (GASNIER, 2011, p.56).

#### 3.1 PROCESSAMENTO DE DADOS

Conforme Cunha, Macedo e Silveira (2017), o processamento de dados consiste, basicamente, em uma série de operações que se aplicam a um conjunto de dados de entrada, para se obter um conjunto de dados de saída, também chamados de resultados. Existem alguns modelos de processamento de dados:

✓ Processamento de dados descentralizados: onde todos os dados são descentralizados, sendo cada local com o seu controle;

✓ Processamento centralizado: Todo o controle do processamento dos dados é centralizado em determinado ponto;

✓ Processamento distribuído: Estabelece uma rede de processamento interligando vários pontos onde os mesmos são processados em quase todos os pontos, fornecendo uma visão como uma grande distribuição de processamento.

O processamento de dados no SISCE irá permitir que os resultados das simulações sejam visualizados com mais rapidez e possibilitará que sejam realizadas mais simulações e dessa forma conhecer melhor os fatores que afetam o controle de estoques.

#### 3.2 *EXTENSIBLE MARKUP LANGUAGE (XML*)

Os dados de entradas podem ser inseridos manualmente ou automaticamente, usando arquivos ou banco de dados, e os arquivos, ainda, podem ser do tipo texto, csv, xml, etc.

Conforme Rouse (2010), TXT (TeXT) é uma extensão de arquivo para um arquivo de texto, usada por vários editores de texto. Texto é uma sequência de caracteres, legível para pessoas e as palavras que formam podem ser codificadas em formatos legíveis por computador. Não existe uma definição padrão de um arquivo de texto, embora existam vários formatos comuns, incluindo ASCII (um formato de plataforma cruzada) e ANSI (usado em plataformas DOS e Windows).

Um arquivo '*Comma Separated Values' (CSV*) é um arquivo de texto simples que contém uma lista de dados. Esses arquivos são frequentemente usados para a troca de dados entre diferentes aplicativos. Por exemplo, bancos de dados e gerenciadores de contatos geralmente oferecem suporte a arquivos CSV. Esses arquivos, às vezes, podem ser chamados de valores separados por caracteres ou arquivos delimitados por vírgulas. Eles usam principalmente o caractere de vírgula para separar (ou delimitar) dados, mas às vezes usam outros caracteres, como ponto-e-vírgula. A ideia é que haja a possibilidade de exportar dados complexos de um aplicativo para um arquivo CSV e, em seguida, importar os dados desse arquivo CSV para outro aplicativo (HOFFMAN, 2017).

*Extensible Markup Language (XML*) é uma linguagem de marcação, ou seja, usa *tags* para rotular, categorizar e organizar informação de uma forma específica. A marcação descreve o documento ou estrutura de dados e organização. Conteúdo, como texto, imagens e dados, é parte do código que as *tags* de marcação contêm. É também de grande interesse para a maioria das pessoas que leem ou interagem com dados ou documentos. A *XML* não se limita a um determinado conjunto de marcação, ou seja, permite que se crie a própria marcação para atender as necessidades de dados e documentos. A flexibilidade do *XML* levou ao seu uso generalizado para troca de dados de infinitas de formas (DYKES, 2005). A Figura 5 mostra um exemplo de arquivo em XML

Figura 5 – Exemplo de arquivo XML  $<$ book) <br/>
<br/>
<br/>
<br/>
<br/>
<br/>
<br/>
<br/>
<<br/>
<<br/>
<<br/>
<<br/>
<<br/>
<<br/>
<<br/>
<<br/>
<<br/>ContentType><br/><ficultion<//><//contentType><</></></></></></><//contentType></></><//><//><//contentType><// <isbn>0446576638</isbn> </book>

Fonte – Dykes (2005)

#### 3.3 DESENVOLVIMENTO

Os sistemas de informática que são executados em computadores, são construídos usando o modelo de desenvolvimento de processamento de dados divido em 3 camadas: a camada de entrada, a camada de processamento e a camada de saída, conforme mostra a Figura 6.

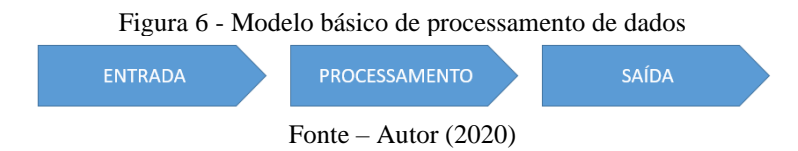

A camada de entrada é responsável por fornecer dados para a camada de processamento, e o fornecimento desses dados pode ser manual ou baseado em arquivos e/ou banco de dados. Se a entrada for manual, será necessário que seja inserida para cada ciclo de execução de sistema, enquanto que baseado em arquivos e/ou banco de dados, os dados serão inseridos automaticamente por um processo automático.

A camada de processamento é a parte mais importante do modelo básico do processamento de dados porque é responsável pela execução das instruções do computador para produzir resultados, em função dos dados da entrada.

A camada de saída é a forma de como o sistema deseja apresentar o resultado gerado pela camada de processamento, e pode ser como um relatório, uma planilha eletrônica, arquivos ou simplesmente a apresentação de um resultado.

A ideia do desenvolvimento do Sistema Simplificado de Controle de Estoque – SISCE nasceu da vivência em bancos acadêmicos durante o curso de mestrado, e foi concebido com este objetivo de acesso aos discentes para conhecer e usar um software que pudesse simular um sistema de controle de estoque e demonstrar rapidamente os resultados conseguido com as variações do sistemas, como por exemplo alterando o lead time e/ou estoque mínimo. O SISCE terá como camada de entrada informações sobre estoques, camada de processamento informações de estoques, datas de pedidos e quantidades e irá processar um ciclo, mensal, semestral ou anual de entrada e saída de materiais. A camada de saída será a quantidade de peças que estarão no estoque.

Para que o sistema SISCE seja dinâmico e possa simular diversas situações, elaborou-se a camada de entrada através de um arquivo com formato XML. Usando arquivos como entrada, ao invés da entrada manual, o SISCE permite que o docente possa:

- preparar um arquivo para demostrar aos discentes, determinados comportamentos do sistema de controle de estoque;
- o docente pode solicitar uma atividade com o SISCE sobre controle de estoque e os discentes entregarem a arquivo de entrada como evidência da realização da atividade;
- ou ainda, o discente pode gerar suas próprias simulações e usar os resultados como evidências em trabalhos acadêmicos.

A camada de processamento é o núcleo do SISCE e a saída é um arquivo em forma de relatório, como mostra a Figura 7.

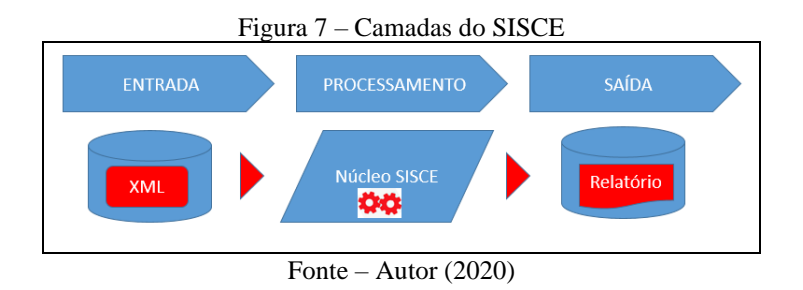

Realizando algumas simulações com o SISCE é possível, de uma forma didática e rápida, por exemplo, identificar elementos do controle de estoque que indiquem a quantidade de pecas sobressalentes após um ciclo de processamento e/ou determinar o melhor *lead time* para que esta quantidade seja o menor possível.

#### 3.4 CONFIGURAÇÃO

A entrada de dados no SISCE, como já mencionado, será por meio de arquivos *XML* e para isso foi definido '*tag XML'* para suportar os parâmetros, conforme mostrado na Tabela 1.

| <b>TAG</b>                                  | Significado                                                                                                    | Exemplo                                                                                                    |
|---------------------------------------------|----------------------------------------------------------------------------------------------------|----------------------------------------------------------------------------------------------------|
| $\langle env \rangle$ $\langle len \rangle$ | Define o ambiente que o SISCE está sendo executada, por exemplo TST -<br>ambiente de teste, PRD - ambiente de produção | <env>PRD</env> - ambiente de produção                                                                                                    |
| <ped> </ped>                                | Composto de seq # (pode ser dia, semana, mes, etc) e quantidade de<br>pedido.                                          | <ped>5;300</ped> - na 5ª semana, chegará um pedido de 300 peças.                                                                                                    |
| <lotep> </lotep>                            | Percentual do lote mínimo                                                                                              | <lotep>50</lotep> - significa adotar 50% da gtde de lote minimo                                                                                                    |
| $<$ item> $<$ /item>                        | peça                                                                                                    | <item>0.4;10045;Rebite;4;1;2000;400;</item> - o nível 0.4, siginifica que é uma peça para<br>Composto de nível, código, nome, qtde, lead time, lote minimo, estoque da composição da peça de nível 0, 10045 é o codigo dessa peça, o nome da pça é "Rebite",<br>precisa de 4 itens dessa peça para composição da peça 0, 1 semana de lead time, lote<br>mínimo de 2000 e tem 400 no estogue. |

Tabela 1 – *Tags XML* usado pelo SISCE

#### Fonte – Autor (2020)

É necessário que cada arquivo de entrada do SISCE possua esses tags definidos, e para mostrar como montar um arquivo de entrada para a SISCE, será utilizado um exemplo didático, semelhante ao apresentado em sala de aula do curso de mestrado profissional. A peça que deverá ser acompanhada para se observar o funcionamento do SISCE, será denominada de Peça PA. Os elementos, ou seja, componentes desta peça serão apresentados com sua denominação e quantidades, além de *lead time*, lote mínimo e estoque, conforme Tabela 2.

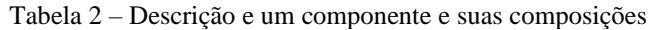

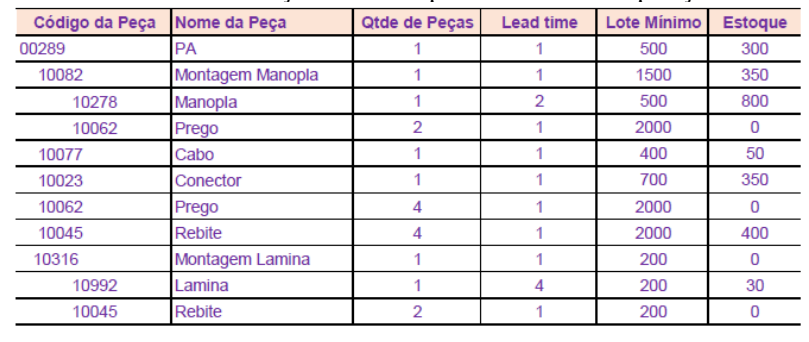

Fonte – Autor (2020)

Usando a Tabela da peça PA e sua composição foi construído o arquivo de entrada para SISCE, conforme apresentado na Figura 8.

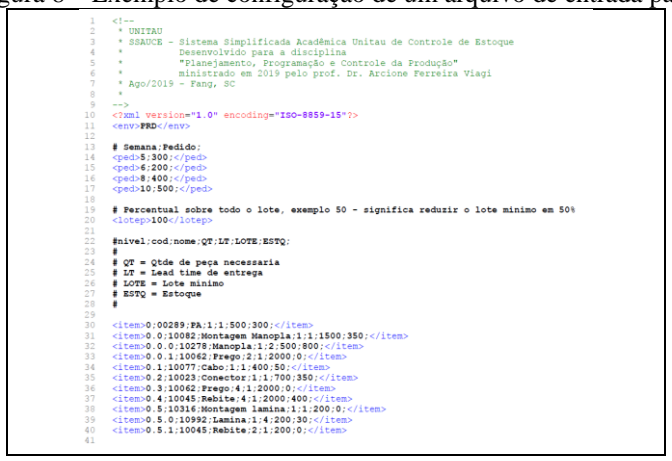

Figura 8 – Exemplo de configuração de um arquivo de entrada para SISCE

Fonte – Autor (2020)

Pode-se representar ainda a peça PA e sua composição na forma de diagrama do tipo arvore do produto, conforme mostrado na figura 9.

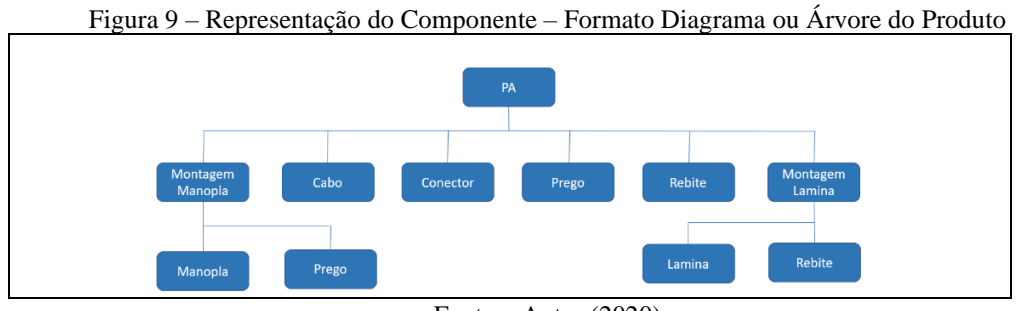

Fonte – Autor (2020)

#### 3.5 SISTEMA

O sistema foi todo desenvolvido em linguagem de programação C, usando o sistema operacional Windows. A proposta do uso linguagem C é devido ser uma linguagem possível de se usar em outras plataformas de sistema operacional, como por exemplo, o Linux. Outro ponto em relação ao uso da linguagem C, é que o código gerado pelo programa é um arquivo binário executável e dessa forma com mais performance, desenvolvimento, do que uma linguagem interpretada.

Na Figura 10 é mostrada uma parte do código do programa SISCE em linguagem C.

O exemplo da utilização do SISCE foi de simplificar a entrada de dados e dessa forma colocou-se no arquivo de entrada a simulação dos pedidos juntamente com a composição dos componentes.

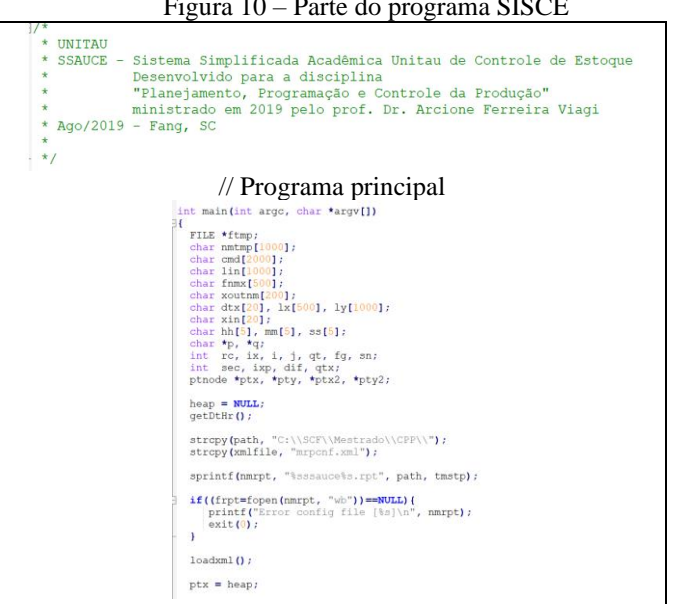

Figura 10 – Parte do programa SISCE

Fonte – Autor (2020)

No exemplo da Figura 8, as linhas 13 à 17 representam a simulação dos pedidos da peça PA. Nesse exemplo estão sendo simuladas quatro ordens de pedido. Adicionando-se uma nova linha estará sendo incluída uma nova ordem de pedido e/ou removendo uma linha estará sendo excluída uma ordem de pedido.

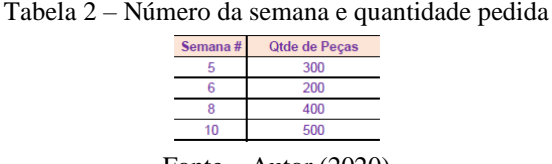

Fonte – Autor (2020)

Pode-se verificar que a composição do item apresentado na Tabela 2 e escolhido como exemplo, estão nas linhas 30 à 40 da Figura 8. Cada linha da Figura 8 é composta por 7 colunas separadas por ponto e vírgula. Nesse caso, está sendo realizado um mapeando somente uma peça chamado de PA, de ordem 0, mas é possível mapear mais de uma peça, bastando colocar ordem 1, 2 e assim por diante. A Tabela 3 apresenta o mapeamento mencionado.

#### 79954

### *Brazilian Journal of Development*

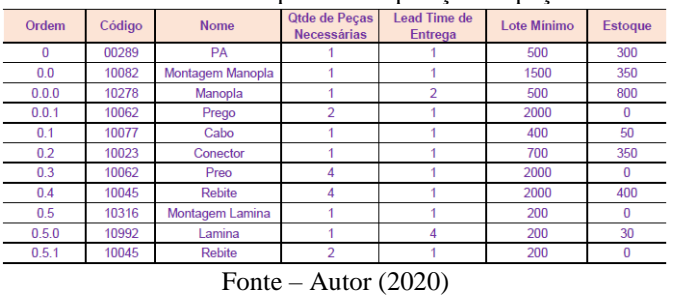

Tabela 3 – Exemplo de composição de peças

O parâmetro '<lotep>100</lotep>', significa que o simulador irá usar 100% da quantidade definida pelo lote mínimo. No exemplo da Figura 8, o produto de 'código # 10082' tem lote mínimo de 1500 unidades e como o simulador está em 100%, na simulação, o lote mínimo será de 1500. Para o caso de adotar-se, por exemplo, o índice de 50% no lote mínimo, todos os produtos terão reduzido em 50%.

O SISCE usará o arquivo de entrada para processamento e após o processamento, será gerado um arquivo relatório com a quantidade de peças que sobraram no estoque.

#### 3.6 RESULTADOS DAS SIMULAÇÕES

Para validar a funcionalidade do software SISCE, foram usados os dados da Tabela 2, e assumido que que cada simulação de um ciclo completo de processamento seria composto de 11 semanas. Na primeira simulação o lote mínimo foi de 100% enquanto que na segunda simulação de 50%. Para cada simulação foi gerado um relatório com o saldo em estoque. Na Figura 11 é apresentado o relaóorio para 100% do lote mínimo e mostra que após um ciclo de 11 semanas, somando as sobras de todas as peças, a quantidade total de peças restantes seria de 17.480 unidades.

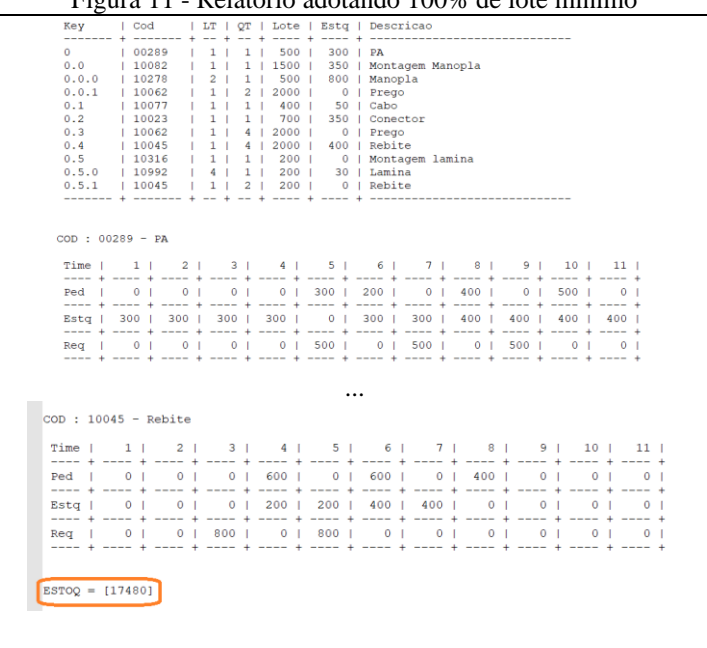

Figura 11 - Relatório adotando 100% de lote mínimo

Fonte – Autor (2020)

Na segunda simulação foi adotado o lote mínimo de 50% da quantidade pedida aos fornecedores, e na Figura 12 é mostrado o resultado dessa simulação. Após o ciclo de 11 semanas e somando o saldo restante de todas as peças, a quantidade total de peças que sobrariam em estoque seria de 7.730 unidades.

| Key                                                                                        | l Cod                                                                                                    |          | I LT I OT                                                                                                    | $Lote$ $\blacksquare$                                                                                                    | Esta   Descricao                                                                                                    |  | ---- + --------------------------- |  |                  |
|--------------------------------------------------------------------------------------------|----------------------------------------------------------------------------------------------------|----------|----------------------------------------------------------------------------------------------------|----------------------------------------------------------------------------------------------------|----------------------------------------------------------------------------------------------------|--|------------------------------------|--|------------------|
| $\mathbf{0}$<br>0.0<br>0.0.0<br>0.0.1<br>0.1<br>0.2<br>0.3<br>0.4<br>0.5<br>0.5.0<br>0.5.1 | -------- + --------<br>100289<br>  10082<br>110278<br>10062<br>10077<br>110023<br>10062<br>10045<br>10316<br>  10992<br>1 10045<br>concerns 4 concerns 4 cm 4 cm | r.<br>T. | $+ - - +$<br>$\sim$<br>1 <sub>1</sub><br>1<br>1 <sub>1</sub><br>1.<br>2 <sub>1</sub><br>1<br>$1 - 1$<br>$\overline{2}$<br>$1 - 1$<br>п.<br>1 <sub>1</sub><br>1<br>1 <sub>1</sub><br>4<br>1 <sub>1</sub><br>4<br>1 <sub>1</sub><br>$\mathbf{1}$<br>4 <sub>1</sub><br>$\mathbf{1}$<br>$-1$ $-1$ $-1$<br>$\mathbf{2}$ | -----<br>$250$ $\vert$<br>750<br>250<br>1000<br>$200$  <br>$350$ $\vert$<br>1000  <br>$1000$ $ $<br>$100$ $\parallel$<br>100 <sub>1</sub><br>$100 - 1$                                                                                                    | 300   PA<br>350   Montagem Manopla<br>800   Manopla<br>$0$   Prego<br>50   Cabo<br>350   Conector<br>0   Prego<br>400   Rebite<br>0   Montagem lamina<br>30   Lamina<br>0   Rebite |  |                                    |  |                  |
|                                                                                            | $COD : 00289 - PA$                                                                                                    |          |                                                                                                    | Time   1   2   3   4   5   6   7   8   9   10   11                                                                                                    |                                                                                                    |  |                                    |  |                  |
|                                                                                            |                                                                                                    |          |                                                                                                    | ==== + ==== + ==== + ==== + ==== + ==== + ==== + ==== + ==== + ==== + ==== + ==== +                                                                                                    |                                                                                                    |  |                                    |  |                  |
|                                                                                            |                                                                                                    |          |                                                                                                    | Ped   0   0   0   0   300   200   0   400   0   500                                                                                                    |                                                                                                    |  |                                    |  | $\sim$ 0 $\pm$   |
|                                                                                            |                                                                                                    |          |                                                                                                    |                                                                                                    |                                                                                                    |  |                                    |  |                  |
|                                                                                            |                                                                                                    |          |                                                                                                    | ==== + ==== + ==== + ==== + ==== + ==== + ==== + ==== + ==== + ==== + ==== + ==== +                                                                                                    |                                                                                                    |  |                                    |  | 150 <sub>1</sub> |
|                                                                                            |                                                                                                    |          |                                                                                                    | ---- + ---- + ---- + ---- + ---- + ---- + ---- + ---- + ---- + ---- + ---- + ---- + ---- + ---- +<br>Reat 0   0   0   0   250   0   500   0   500   0   0  <br>---- # ---- # ---- # ---- # ---- # ---- # ---- # ---- # ---- # ---- # ---- # ---- # ---- # |                                                                                                    |  |                                    |  |                  |
|                                                                                            | $COD: 10045 - Rebite$                                                                                                    |          |                                                                                                    |                                                                                                    |                                                                                                    |  |                                    |  |                  |
| Time I                                                                                     |                                                                                                    |          |                                                                                                    | 1   2   3   4   5   6   7   8   9   10                                                                                                    |                                                                                                    |  |                                    |  | 11 <sub>1</sub>  |
|                                                                                            |                                                                                                    |          |                                                                                                    | Ped   0   0   0   300   0   500   0   500   0   0   0                                                                                                    |                                                                                                    |  |                                    |  |                  |
|                                                                                            |                                                                                                    |          |                                                                                                    | ==== + ==== + ==== + ==== + ==== + ==== + ==== + ==== + ==== + ==== + ==== + ==== +                                                                                                    |                                                                                                    |  |                                    |  |                  |
| Esta I                                                                                     | 0 <sup>1</sup>                                                                                                    |          |                                                                                                    | 0   0   100   100   200   200   100   100   100   100  <br>==== + ==== + ==== + ==== + ==== + ==== + ==== + ==== + ==== + ==== + ==== + ==== +                                                                                                    |                                                                                                    |  |                                    |  |                  |

Figura 12 - Relatório adotando 50% de Lote Mínimo

Fonte – Autor (2020)

#### **4 CONCLUSÃO**

Atualmente uma das mais importantes funções da gestão moderna em administrar a área de materiais está relacionada com o processo de controle de níveis de estoques (Pozo, 2015).

O SISCE foi desenvolvido como uma ferramenta adicional para disciplinas e áreas de gestão de materiais e controle de estoques. O código executável do SISCE pode ser distribuído para estudantes em geral para que possam entender facilmente e rapidamente a importancia do controle de estoque numa empresa.

As simulações usando SISCE, adotando 100% do lote mínimo e posteriormente 50% do lote mínimo, resulta na evidência de uma tomada de decisão, pela organização, em se negociar com os fornecedores para que o lote mínimo seja de 50% da quantidade inicialmente definida.

A versão inicial do SISCE está usando somente a dimensão de lote mínimo para determinar o saldo restante de peças após um ciclo completo de processamento. Além da dimensão do lote mínimo, os valores iniciais para a simulação, como estoque inicial, podem gerar outros resultados de estoques sobressalentes.

È possível ainda idealizar trabalhos futuros usando outras dimensões, como por exemplo, acrescentando valor unitário das peças, ou percentual de lote mínimo por peças, ou custo de armazenamento e as novas dimensões irão refinar o resultado e mostrarão, além dos estoques, custos, inventários e outras informações gerenciais.

Como evolução do SISCE, é possível ainda conceber o uso de inteligência artificial para determinar automaticamente os paramentos mais adequados para as necessidades especificas de cada simulação, por exemplo, menor custo com maior lote mínimo ou maior lucro com redução de valor de determinadas peças. Esta é a tecnologia simples e acessível que deverá ser disponibilizada desde os bancos escolares até as empresas de todos os segmentos e dimensões.

### **REFERÊNCIAS**

ACCIOLY, F; AYRES, A.P.S; SUCUPIRA,C. Gestão de Estoques. Rio de Janeiro: Editora FGV, 2008.

BIJORA, H. Excel: como criar uma planilha de controle de estoque, https://www.techtudo.com.br/dicas-e-tutoriais/2018/02/excel-como-criar-uma-planilha-decontrole-de-estoque.ghtml, 2018, acessado em 12/09/2020.

BORGES, T.C; CAMPOS, M. S.;BORGES, E. C. Implantação de um sistema para o controle de estoques em uma gráfica/editora de uma universidade. Revista Eletrônica Produção & Engenharia, v. 3, n. 1, p. 237-247, Jan./Jul. 2010.

CUNHA, G. B., MACEDO, R. T.,SILVEIRA, S. R., Informática Básica, Universidade Federal de Santa Maria, 2017.

DIAS, Marco Aurélio. Administração de materiais. São Paulo: Atlas, 2008.

DYKES, L., TITTEL, E., XML For Dummies®, 4th Edition, Wiley Publishing, Inc, 2005.

GASNIER, D. G., A Dinâmica dos Estoques, Instituto IMAM, 2011.

GOMES, C.F.S; RIBEIRO, P.C.C. Gestão da Cadeia de Suprimentos Integrada à Tecnologia da Informação. 2ª Edição. Rio de Janeiro: Editora Cengage Learning, 2014.

GRAZIANI, A. P. Gestão de Estoques e Movimentação de Materiais, UnisulVirtual, 2013.

HOFFMAN, C. [What Is a CSV File, and How Do I Open It?,](https://www.howtogeek.com/348960/what-is-a-csv-file-and-how-do-i-open-it/) disponível no link ttps://www.howtogeek.com/348960/what-is-a-csv-file-and-how-do-i-open-it/, 2017, acessado em set/2020.

JÓNSSON, A., SVENSON, V., Systematic Lead Time Analysis, Master´s Thesis E2016:026, Chalmers University of Technology, 2016.

NUNES, R. S., Administração de Materiais, Depto. de Ciências da Administração (CAD/CSE/UFSC), 2010.

OLIVEIRA, R. A. A., SANTOS, R. L., SOUSA, M. C. M., ASSUNÇÃO, M. V. D., SILVEIRA, M. L. S., Nova metodologia para determinação do estoque de segurança: um estudo aplicado a um banco de sangue no Rio Grande do Norte, Brazilian Journal of Development, DOI:10.34117/bjdv6n5-389, 2020.

POZO, H. Logística e Gerenciamento da Cadeia de Suprimentos. São Paulo: Editora Atlas, 2015.

ROUSE, M., TXT File Format, disponível no link https://whatis.techtarget.com/fileformat/TXT-ASCII-text-formatted-data, 2010, acessado em set/2020.

SILVA, J. R., HENZEL, M. E., Gestão de Estoques: Fator Decisivo para a Lucratividade Organizacional, Iberoamerican Journal of Industrial Engineering, Florianópolis, SC, Brasil, v. 4, n. 7, p.100-117, 2012.

STAUDT, F. H., Cálculo do estoque de segurança, as suas diferentes abordagens,Revista mundo Logística, artigo publicado na edição 18, set/2011.

TAYLOR, D. A. Logística na Cadeia de Suprimento Uma Perspectiva Gerencial, tradutora Claudia Freire, revisor técnico Paulo Roberto Leite, Person Addilson-Wesley, 2005.